Linux XFConfig PDF

https://www.100test.com/kao\_ti2020/273/2021\_2022\_Linux\_E4\_B8 \_8BXF\_c102\_273455.htm Linux windows 在原理上有着本质不同,Linux的内核不控制图形显示,它通  $X$ windows GDI Linux Linux  $\qquad \qquad$  Linux windows 随心所欲,虽然Linux的版本发布商已经在这方面尽了力。 用 XF86Config redhat XF86Config-4 /etc/X11 X XF86Config XF86Config Linux

XFC on fig

XFConfig

 $VI$ 

 $24$  X

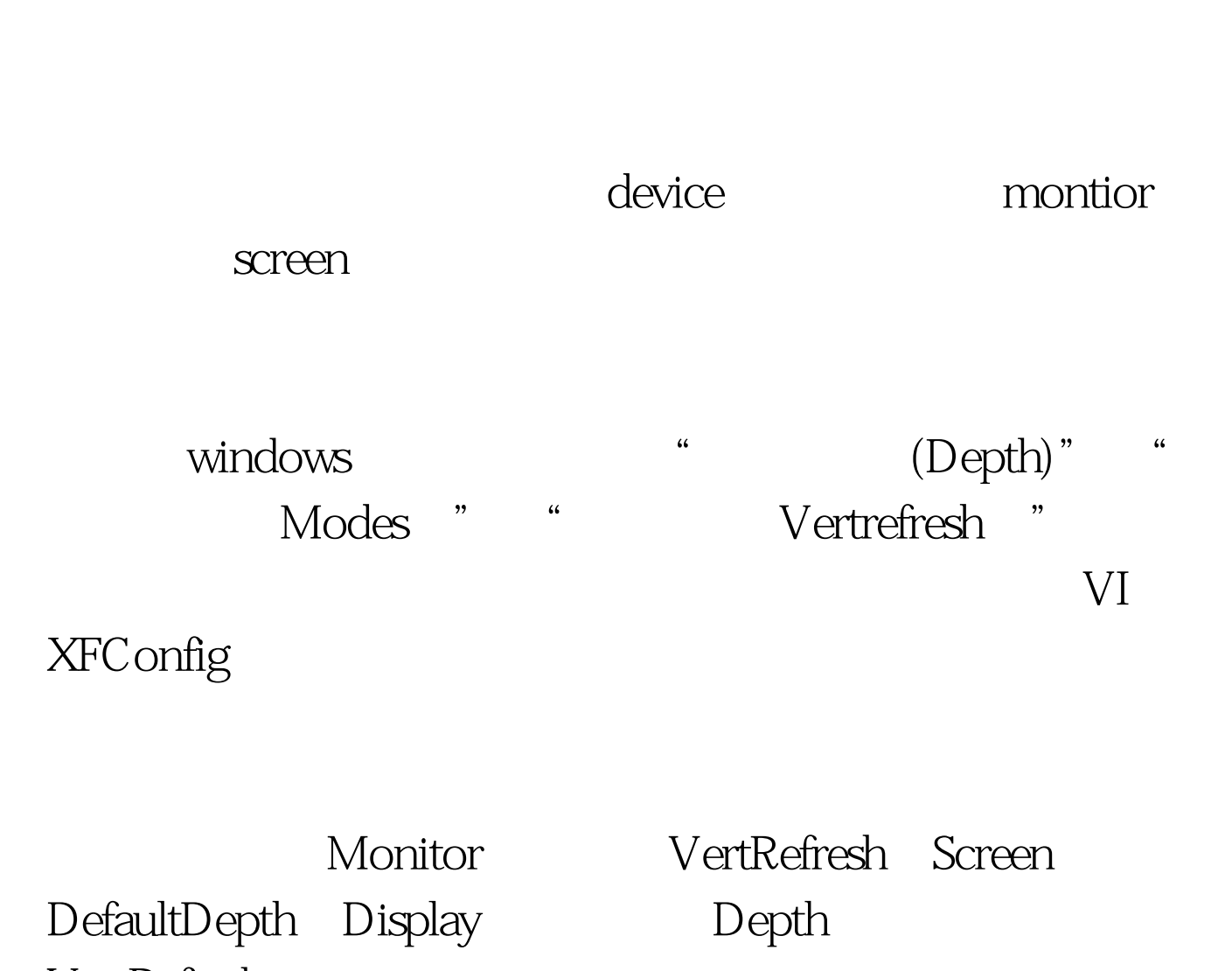

 $Linux$ 

VertRefresh windows Modes DefaultDepth

Modes VertRefresh " "

DefaultDepth

## VertRefresh X

Modes Depth Screen Depth Depth Modes Depth Modes

X 100Test www.100test.com